### **BAB III**

## **METODE PENELITIAN**

# **3.1. Metode dan Desain Penelitian**

Penelitian ini menggunakan data-data kegempaan yang terjadi di

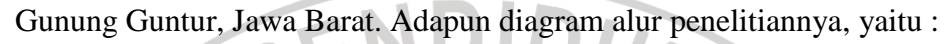

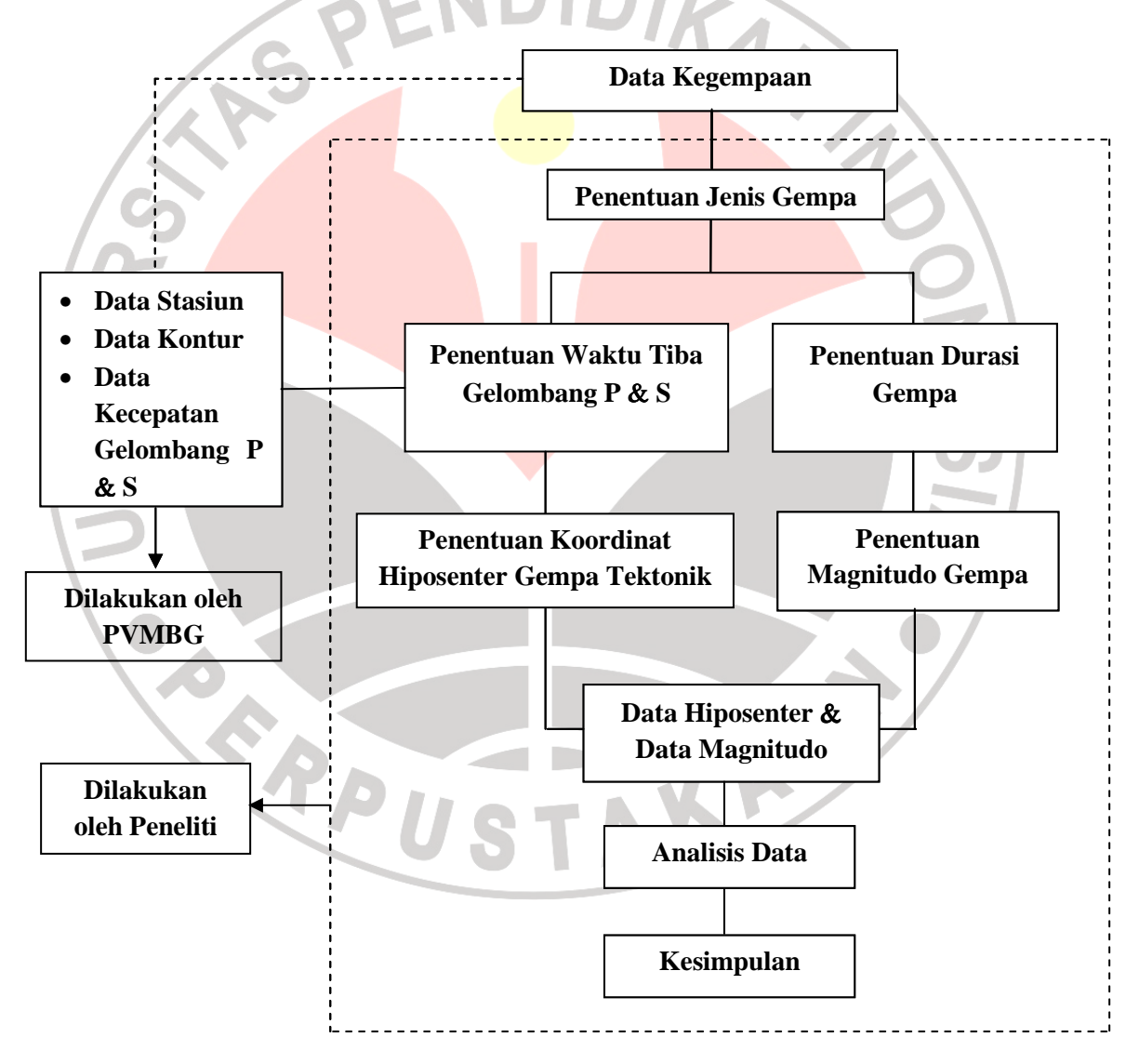

**Gambar 3.1**. Diagram Alur Penelitian

## **3.2. Lokasi Penelitian**

Pengambilan data lapangan diperoleh dari hasil pengamatan seismik oleh para tim survei PVMBG (Pusat Vulkanologi dan Mitigasi Bencana Geologi) di Gunung Guntur yang secara administratif terletak di wilayah Kabupaten Garut, Jawa Barat. Berdasarkan posisi geografis, Gunung Guntur terletak pada 7<sup>0</sup> 8'52,8" LS dan *107<sup>0</sup> 50'34,8"BT* dan ketinggian puncak ± 2249 meter di atas permukaan laut (PVMBG, 1991). Sedangkan untuk . pengolahan dan penganalisisan data dilakukan di kantor Pusat Vulkanologi dan Mitigasi Bencana Geologi, Bandung.

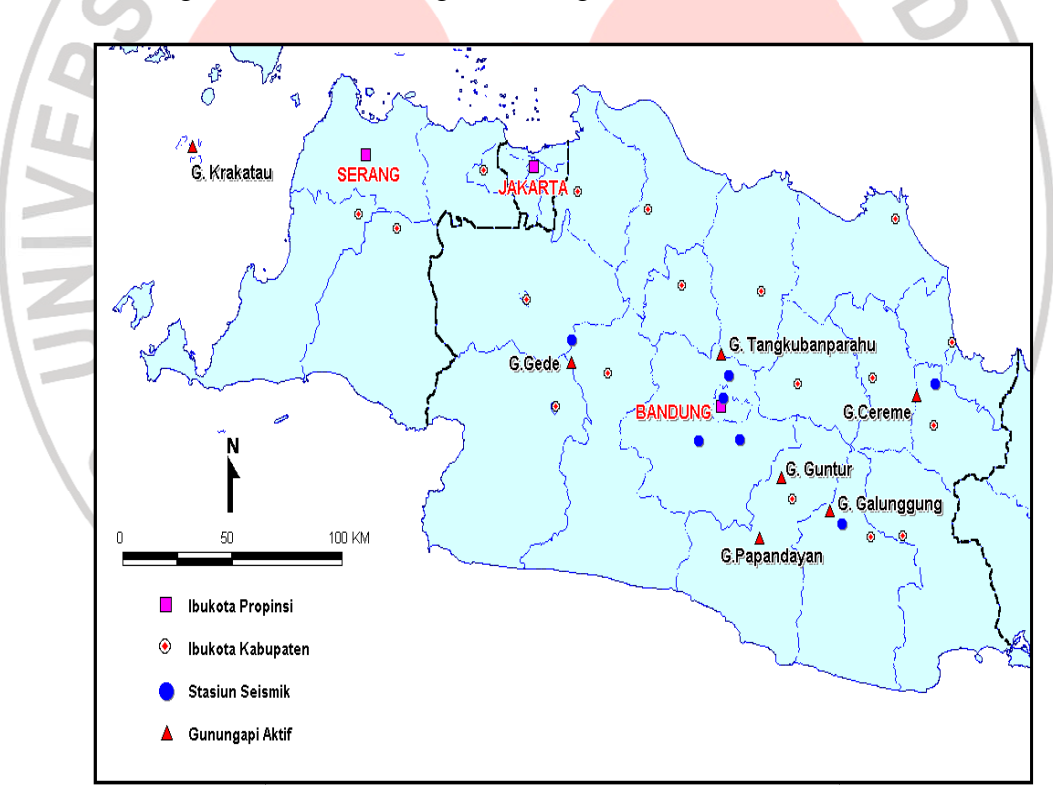

**Gambar 3.2.** Lokasi Gunung Guntur (Sumber : Primulyana, 2010)

### **3.3. Prosedur Penelitian**

Adapun prosedur penelitiannya yaitu :

3.3.1. Persiapan

Pada tahap persiapan, penulis mencari literatur-literatur yang berkaitan dengan gempa-gempa yang terjadi di Gunung Guntur khususnya untuk gempa tektonik lokal yang terjadi di sekitar Gunung Guntur. Selain itu, penulis juga mencari referensi dan informasi tentang sesar-sesar yang terdapat di sekitar Gunung Guntur. Adapun data pendukung lainnya yaitu peta geologi, data kontur, peta sesar di Gunung Guntur serta data-data penelitian sebelumnya.

Sumber Data

Data utama yang digunakan dalam penelitian ini yaitu data kegempaan hasil rekaman seismik Gunung Guntur pada bulan Januari-April 2011.

3.3.3. Pengolahan Data

Beberapa perangkat lunak yang digunakan dalam pengolahan data penelitian diantaranya yaitu :

• *Software* LS7-WVE 2009 digunakan untuk menentukan beda waktu antara gelombang P dan Gelombang S sehingga kita dapat mengklasifikasikan gempa-gempa yang terjadi di Gunung Guntur baik gempa tektonik, gempa vulkanik maupun gempa hembusan.

Selain itu, kita juga dapat menentukan durasi gempa melalui *software* ini.

• *Software Hypomh*, digunakan untuk menampilkan rekaman seisimik gempa khususnya untuk gempa tektonik lokal. Pada *software Hypomh* ini kita dapat menentukan koordinat hiposenter dan episenter gempa tektonik lokal tetapi terlebih dahulu kita menentukan kembali waktu tiba untuk gelombang P dan gelombang S untuk setiap gempa tektonik.

Langkah-langkah penggunaan *software Hypomh* :

- 1. Klik *icon cygwin* pada dekstop.
- 2. Ketik "*startx*" pada layar.

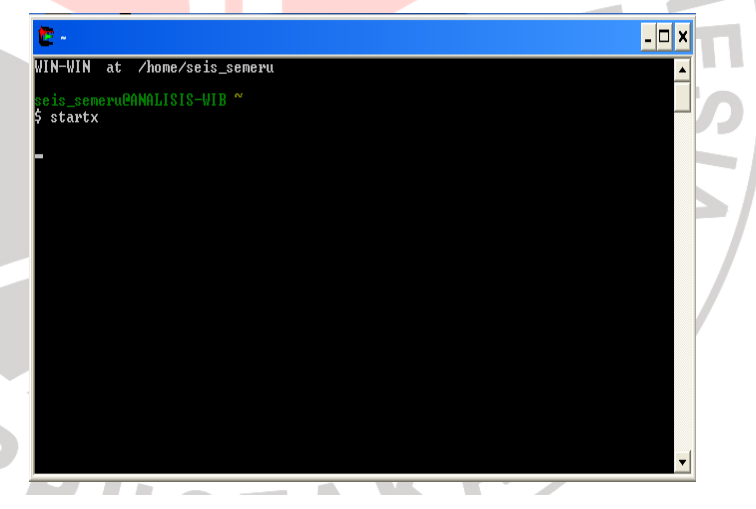

**Gambar 3.3.** Tampilan awal pada *software Hypomh*

3. Tekan "*enter*", kemudian cari data yang akan diolah dengan menggunakan format "*win 11010306.42*" yaitu tahun, bulan, tanggal, jam dan menit.

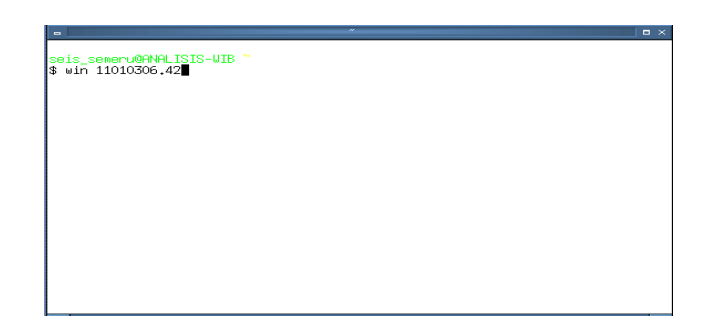

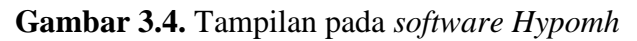

4. Tekan "*enter"*, sehingga muncul tampilan seperti ini.

JNIVER

P

P

U

**ST** 

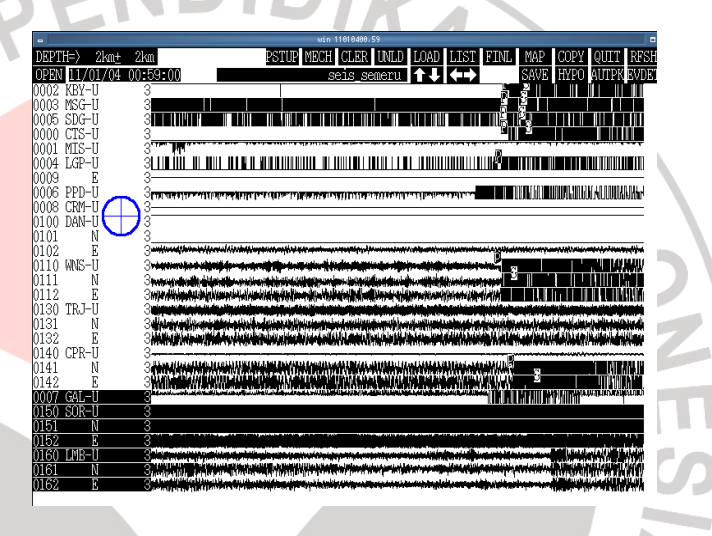

**Gambar 3.5.** Tampilan pada *software Hypomh*

5. Untuk menampikan gelombangnya, maka tekan "*open*" kemudian "*get*" sehingga akan muncul tampilan gelombangnya untuk masing-masing stasiun. 

AK

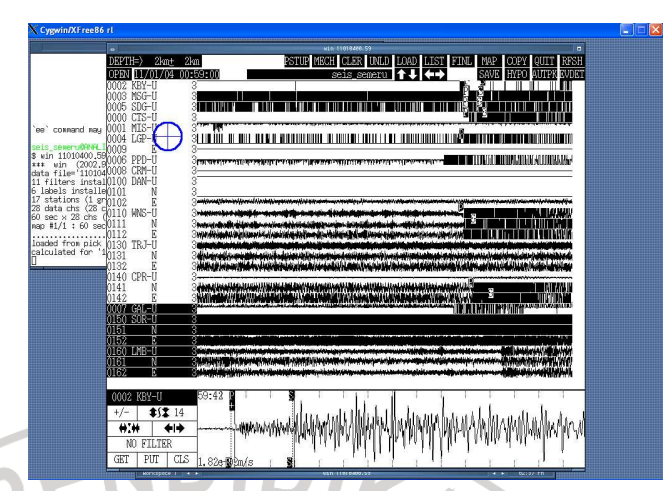

**Gambar 3.6.** Tampilan pada *software Hypomh*

d

**P**<br>0

6. Setelah menentukan gelombang P dan Gelombang S untuk masing-masing stasiun maka untuk mendapatkan koordinat hiposenter gempanya tekan "*save*" kemudian "*hypo*".

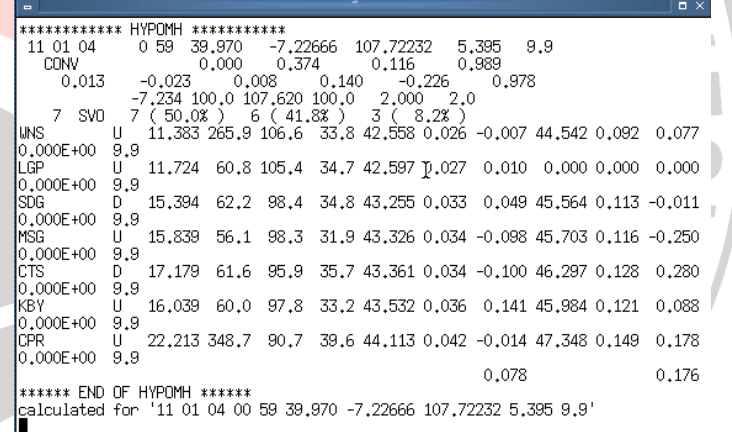

## **Gambar 3.7.** Tampilan Akhir pada *Software Hypomh*

• OriginPro 6.1 untuk menampilkan letak episenter dan hiposenter setiap gempa tektonik yang terjadi di sekitar Gunung Guntur dengan memasukkan data koordinat untuk setiap stasiun yang terdapat di Gunung Guntur dan data kontur Gunung Guntur.

## **3.4. Analisis Data**

2.1.

**CENTER** 

Penelitian yang dilakukan berupa pengolahan data hasil rekaman seismik Gunung Guntur. Data ini diperoleh dari hasil pengamatan lapangan oleh tim survey PVMBG dengan menggunakan seismograf yang bekerja dengan sistem RTS.

Data kegempaan ini kemudian diolah dengan menggunakan software LS7-WVE untuk menentukan jenis gempa dan durasi gempa. Setelah itu, data tersebut diolah dengan menggunakan *software Hypomh* yang berfungsi untuk menampilkan rekaman gempa digital, menentukan koordinat episenter dan menentukan waktu tiba gelombang P dan S. Selanjutnya dilakukan perhitungan magnitudo gempa dengan menggunakan persamaan

TAKA?